© THE COLORING IN DEPARTMENT 2018

 $\boldsymbol{\mathcal{H}}$ 

### THE **COLORING IN DEPARTMENT**

### TRACKING PLANNING TEMPLATE

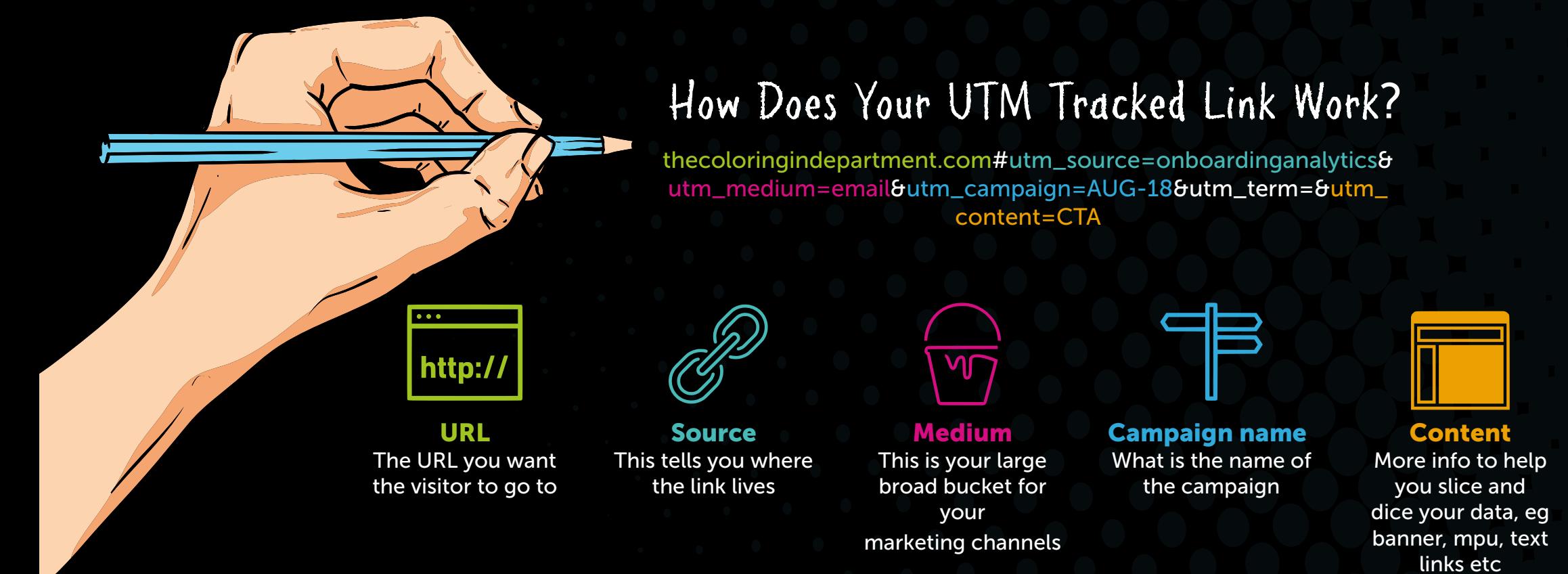

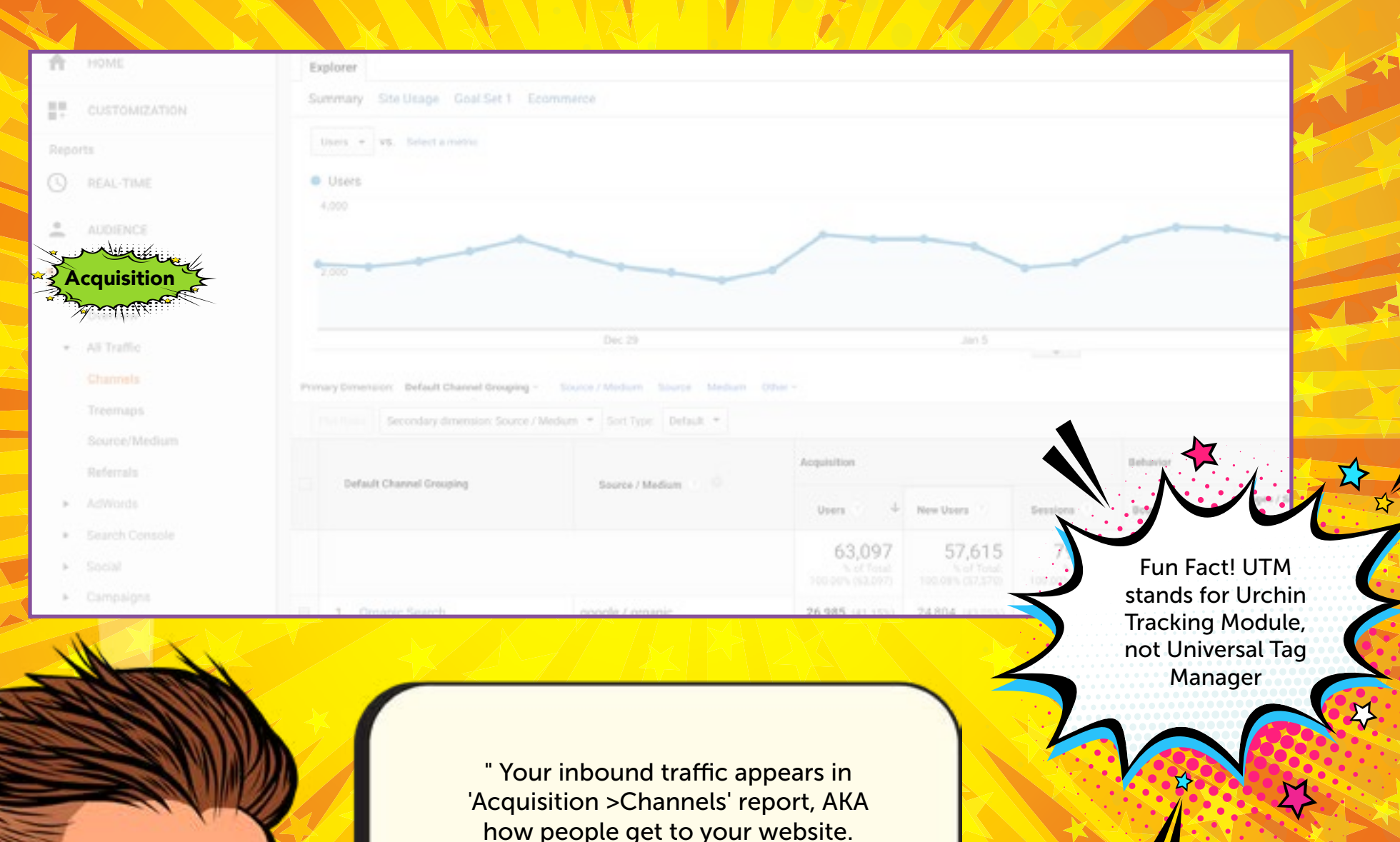

If you add a secondary dimension to highlight Source>Medium you will see how your traffic is being grouped.

#### TRACKING PLANNING TEMPLATE

# THE **COLORING IN DEPARTMENT**

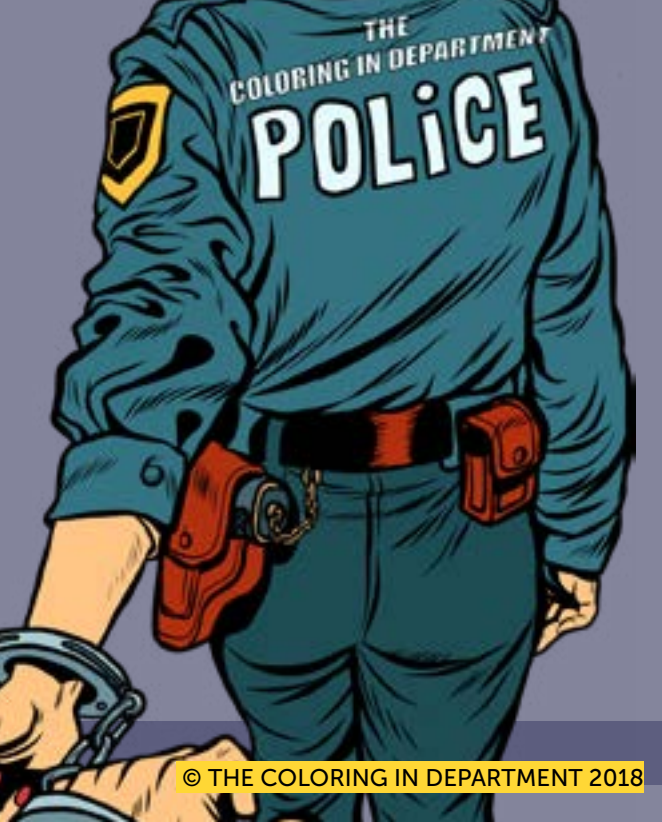

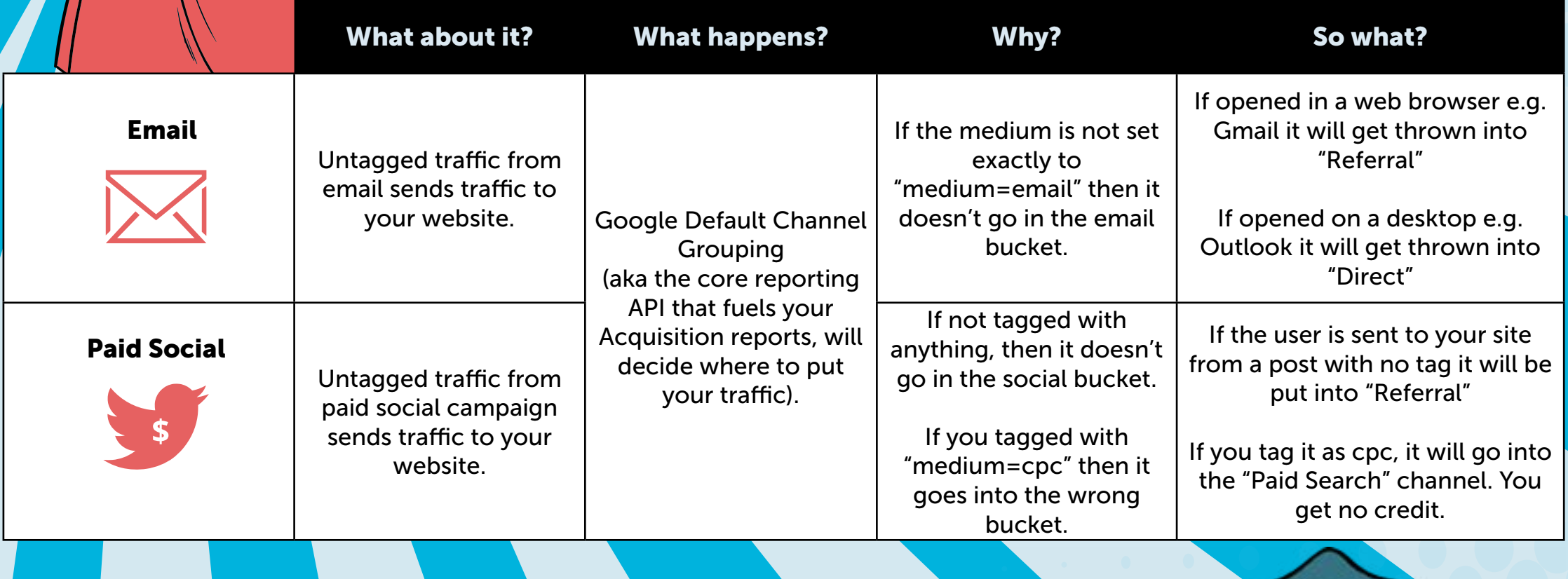

### Other Known Offenders - If You Don't Tag It Right

### Tag, You're It!

WARNING: If you don't tag your inbound links you will trash your data, marketing channels will be thrown into the wrong bucket and you will make bad choices on what works. You know the saying, *if you can't measure it, you can't manage it*.

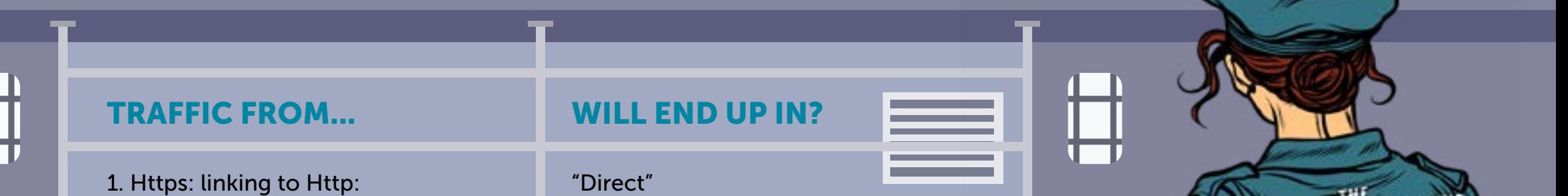

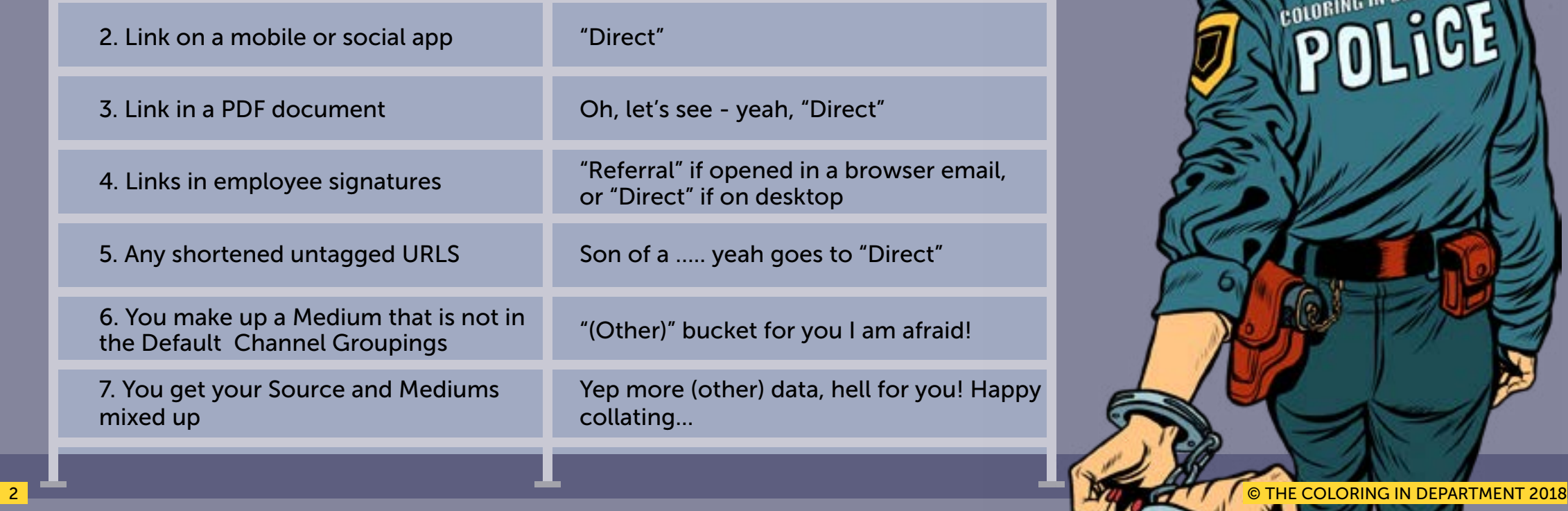

# The Common Culprits

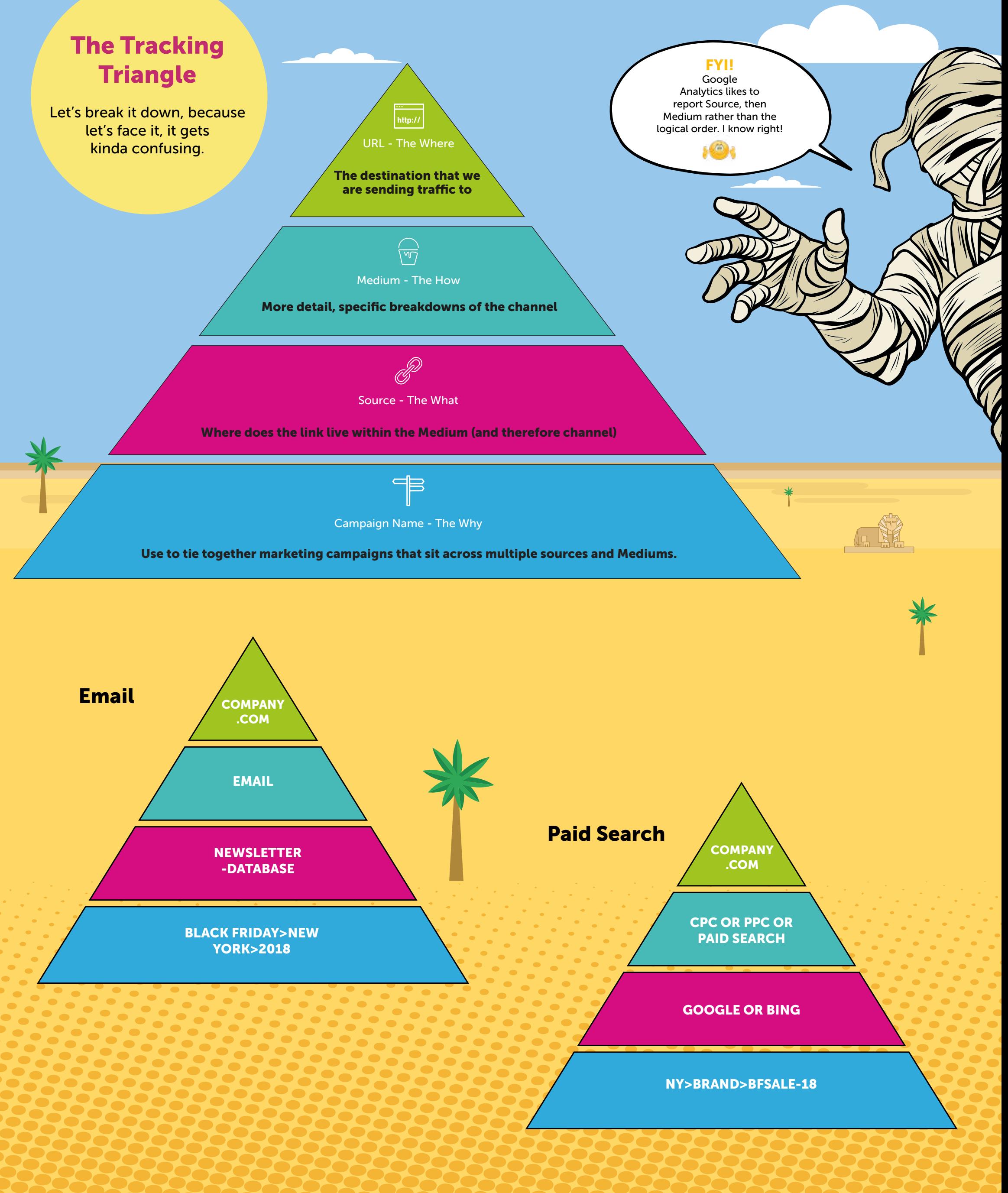

3 COLORING IN DEPARTMENT 2018

### TRACKING PLANNING TEMPLATE

# THE **COLORING IN DEPARTMENT**

### It's A Matching Exercise

To make life easier for us, Google Analytics creates groupings so that we might better aggregate our marketing efforts; for instance - looking all of our "cpc | ppc | paidsearch " from multiple sources, e.g "Google or Bing." For this particular function to work, your Medium must -exactly- match what Google tells you. We will break down the "what google says" part in a moment - but it looks like this.

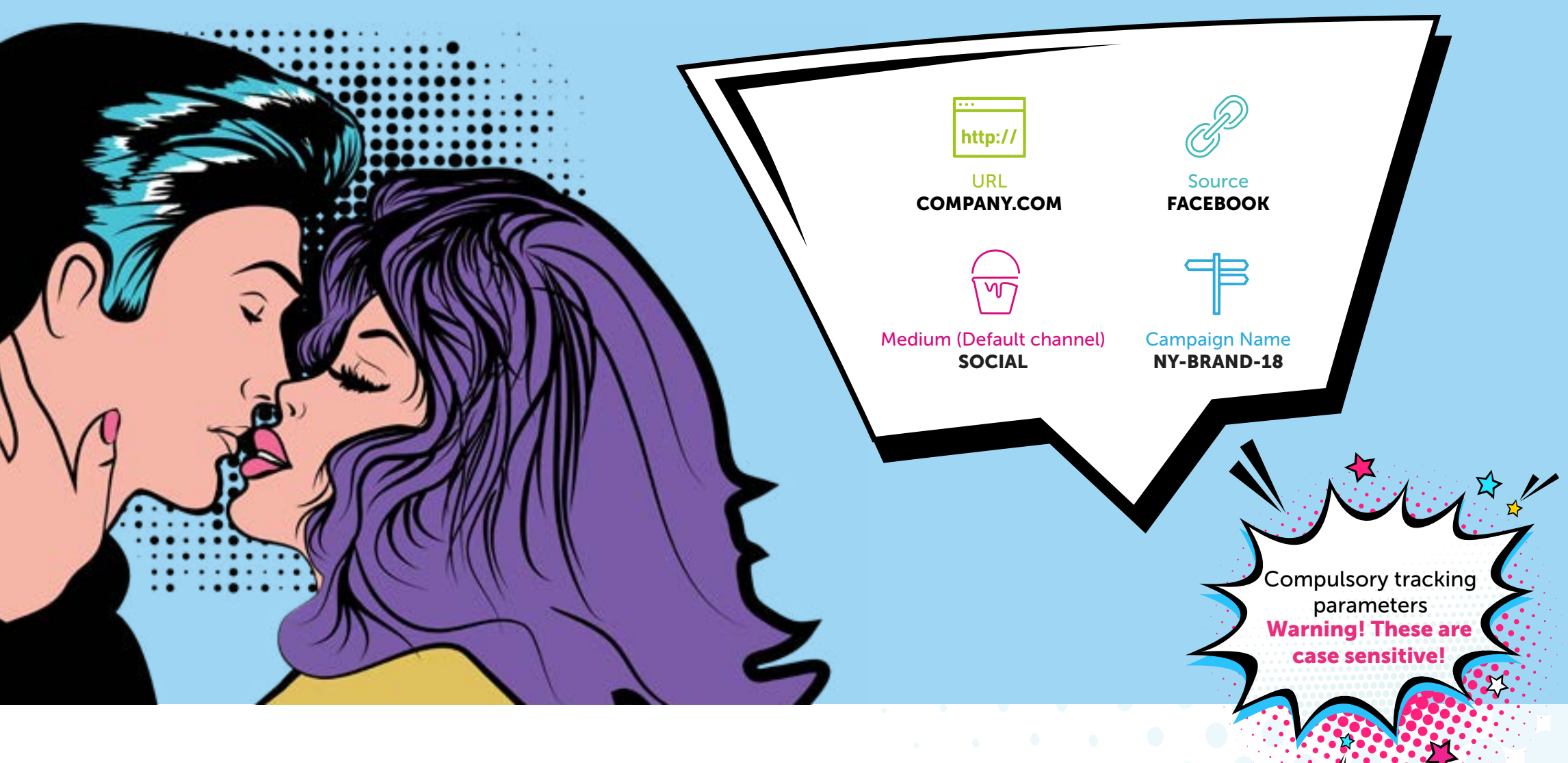

# **THE COLORING IN DEPARTMENT**

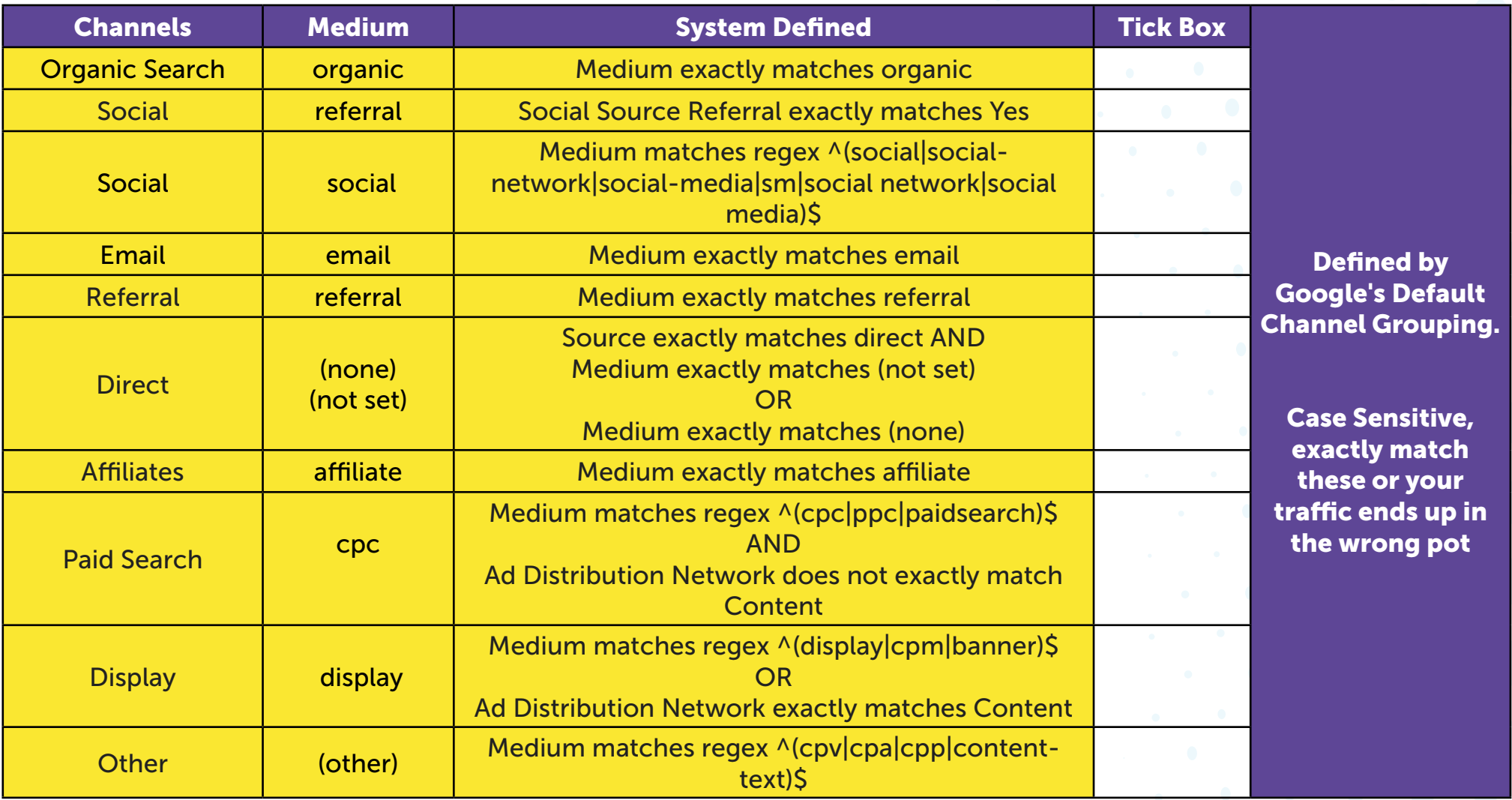

### The Process To Great Tracking

What marketing are you doing that drives traffic to your site, working from the perspective of Google System Defined channels?

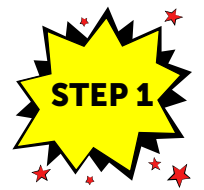

# **THE COLORING IN DEPARTMENT**

### User Defined Channel Grouping

What marketing are you doing that DOES NOT SIT IN THE DEFAULT CHANNEL GROUPINGS ABOVE?

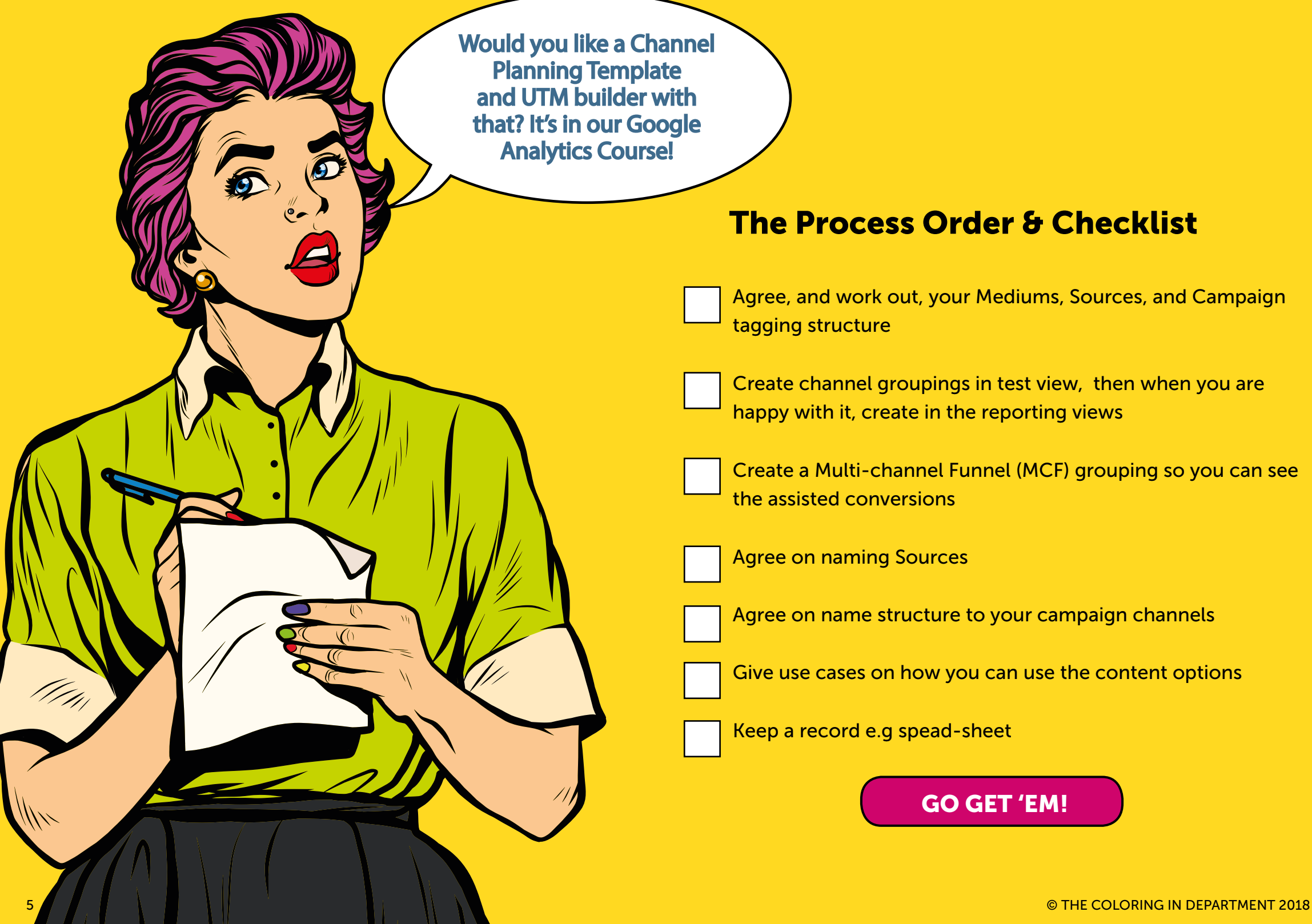

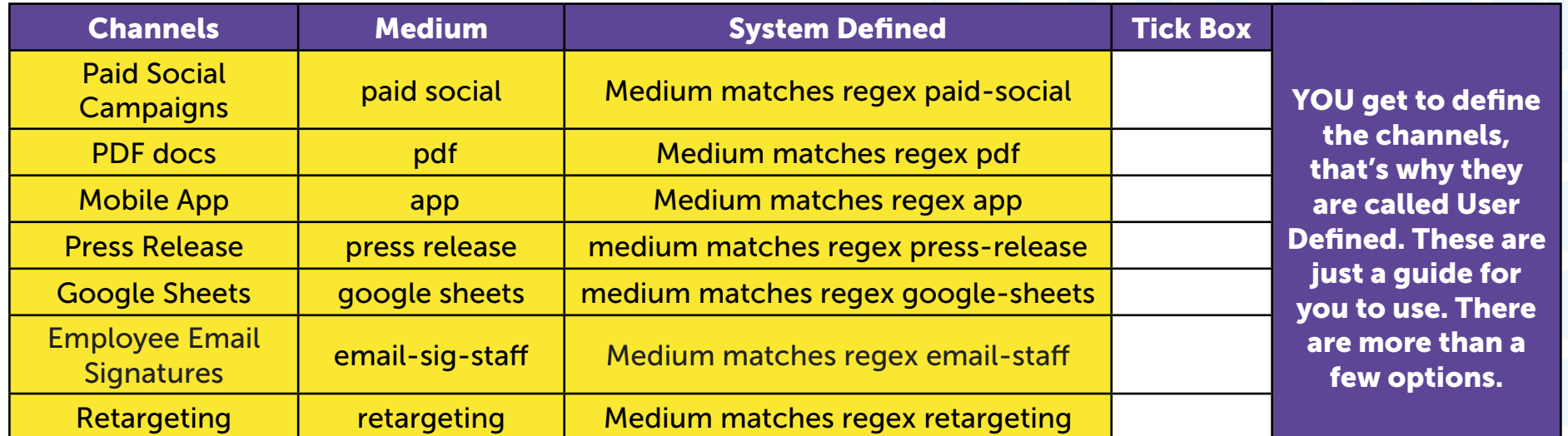

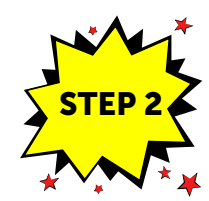

For instance, we agree that "google" (the name of a search engine), "facebook.com" (the name of a referring site), "spring\_newsletter" (the name of one of your newsletters) are the conventions that we will use for these particular channels. It's always worth standardizing it across the organisation, so you can work more effectively together - and you don't fragment your data.

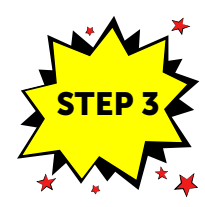

#### Agree On Names For Sources